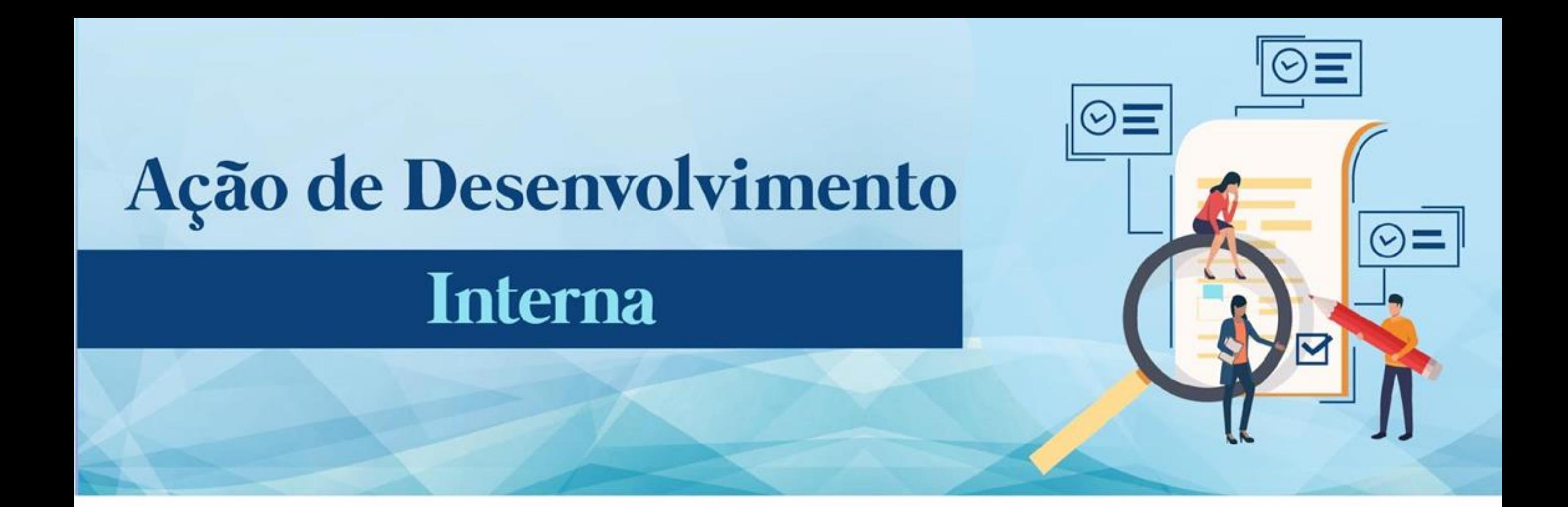

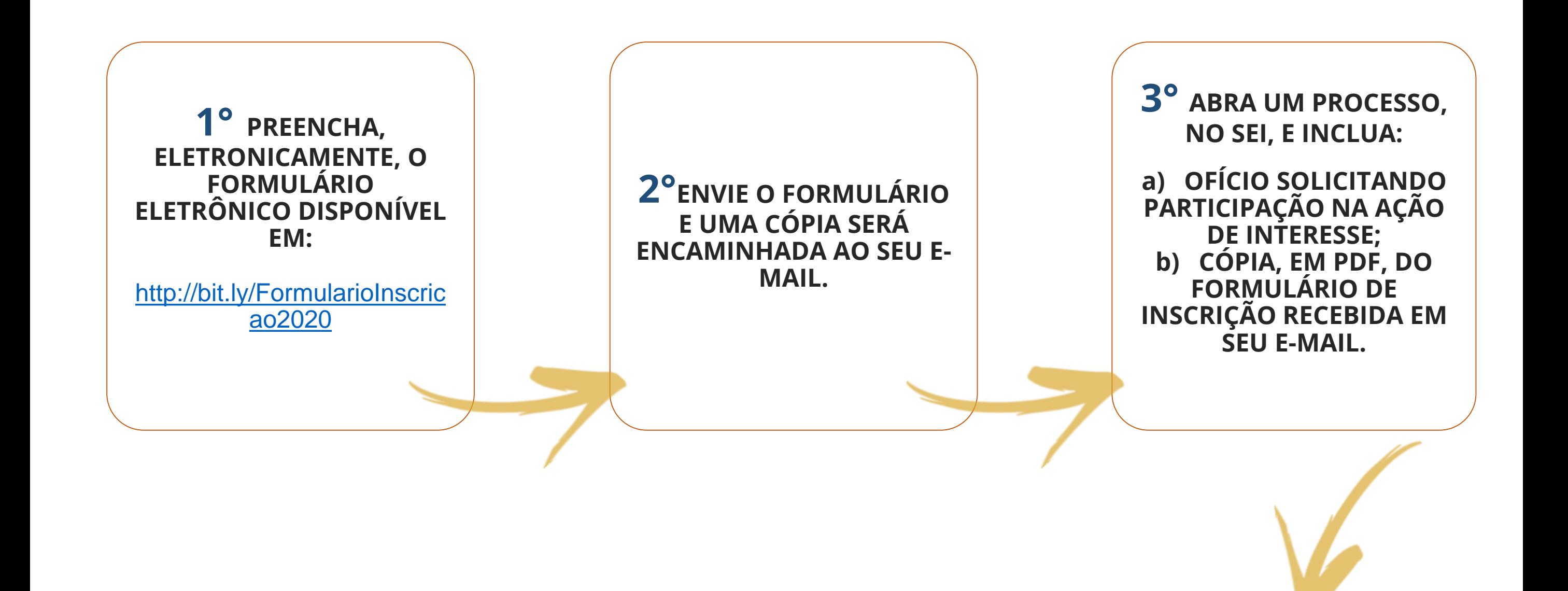

**6° A INSCRIÇÃO SERÁ ANALISADA PELA CTD. AGUARDE A CONFIRMAÇÃO DE INSCRIÇÃO QUE SERÁ ENCAMINHADA AO SEU E-MAIL.**

**5° ENCAMINHE O PROCESSO, POR MEIO DO SEI, PARA A COORDENAÇÃO DE TREINAMENTO E DESENVOLVIMENTO.**

**4º ASSINE O OFÍCIO, ELETRONICAMENTE, E SOLICITE ASSINATURA DA SUA CHEFIA IMEDIATA PARA AUTORIZAÇÃO.**

## **EQUIPE CTD:**

Andressa Cristine Cruz Rosas Eric Gomes Caminha Giselly Carvalho Farias Marinho Maria Carolina Magalhães Vasconcelos

SITE: http://progesp.ufam.edu.br/ E-MAIL: ctd@ufam.edu.br TELEFONE: 3305-1487

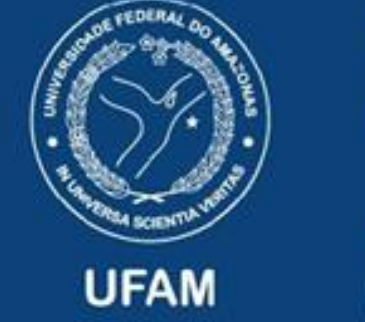

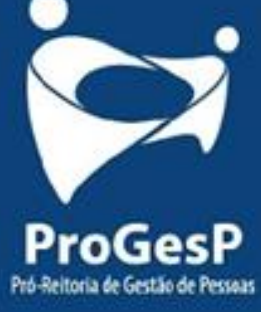